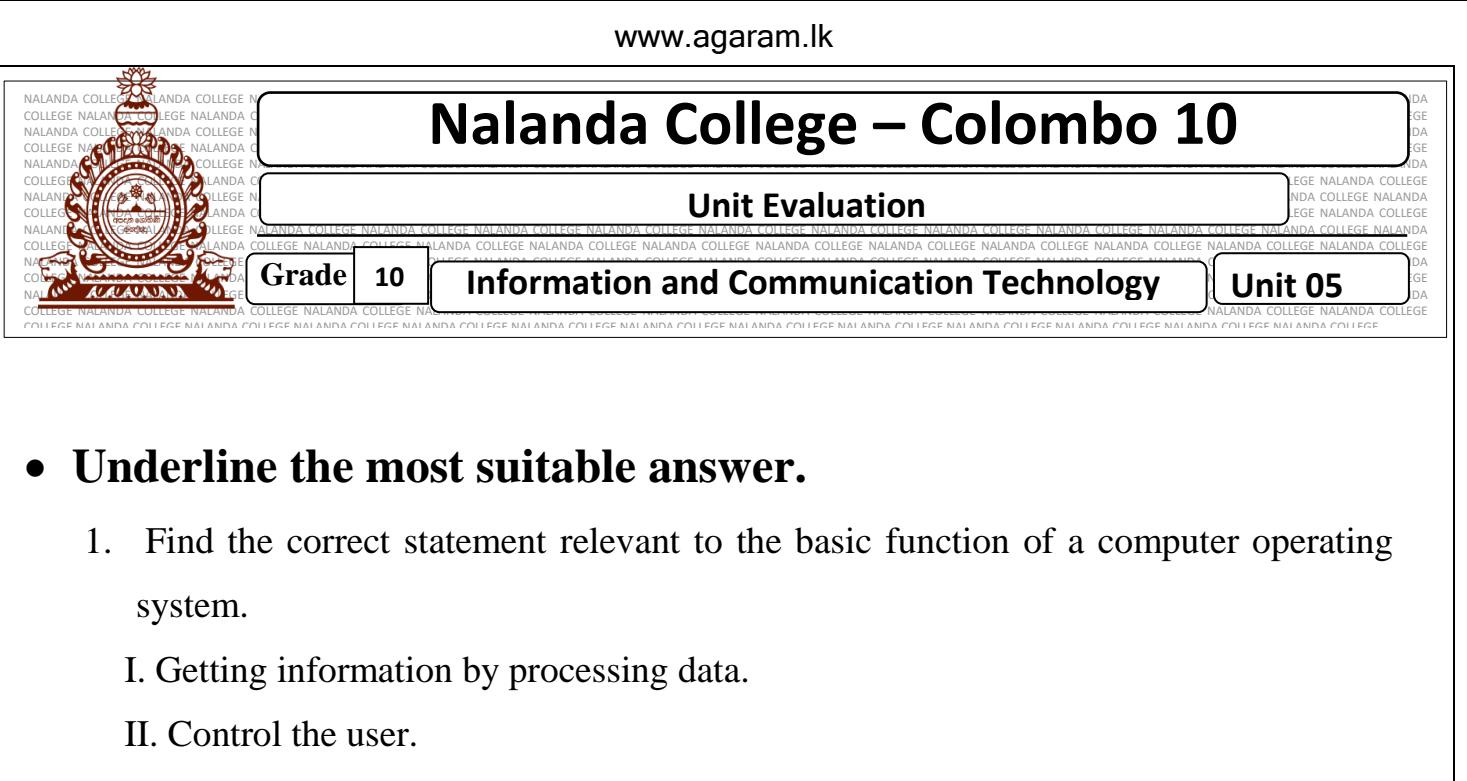

- III. Test the spelling and Grammar.
- IV. Controlling the devices and function.
- 2. The software use to coordinate user and the hardware of a computer system is called …………….. Software. TV. Controlling the devices and function.<br>  $\frac{dS}{dS}$ <br>  $\frac{dS}{dS}$ <br>  $\frac{dS}{dS}$ <br>  $\frac{dS}{dS}$ <br>  $\frac{dS}{dS}$ <br>  $\frac{dS}{dS}$ <br>  $\frac{dS}{dS}$ <br>  $\frac{dS}{dS}$ <br>  $\frac{dS}{dS}$ <br>  $\frac{dS}{dS}$ <br>  $\frac{dS}{dS}$ <br>  $\frac{dS}{dS}$ <br>  $\frac{dS}{dS}$ <br>  $\frac{dS}{dS}$

I. System II. Application

III. Operating system IV. Utility

- 3. Which of the following is not a system software?
	-

III. Language translators IV. Utility software

- I. Operating system II. Word Processing software
	-
- 4. What is an Operating system?
- 5. Write the software classification
- 6. What is Utility software ? and give some examples.
- 7. According to the functions what are the types of Operating systems? Give examples for each type.
- 8. Name the services of Operating system
- 9. Write down the names of the Operating system which uses the following file types
	- a. FAT 16
	- b. FAT 32
	- c. NTFS
- d. Ext4
- e. ReiserFS

10. Explain the following methods for accessing files

- a. Sequential access
- b. Random access

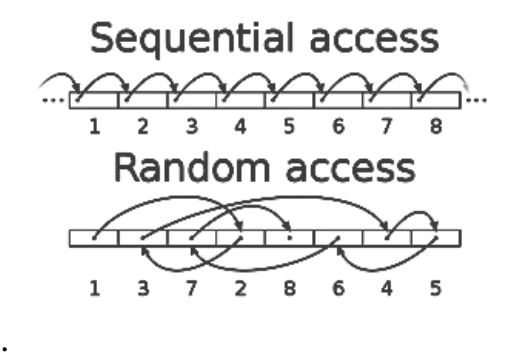

- 11.What are the different types of user interfaces provided by operating systems.
- 12. Describe following terms
	- a. Disk Partitioning
	- b. Disk Formatting
	- c. Defragmentation
- 13.Write the following file extension for respective file type

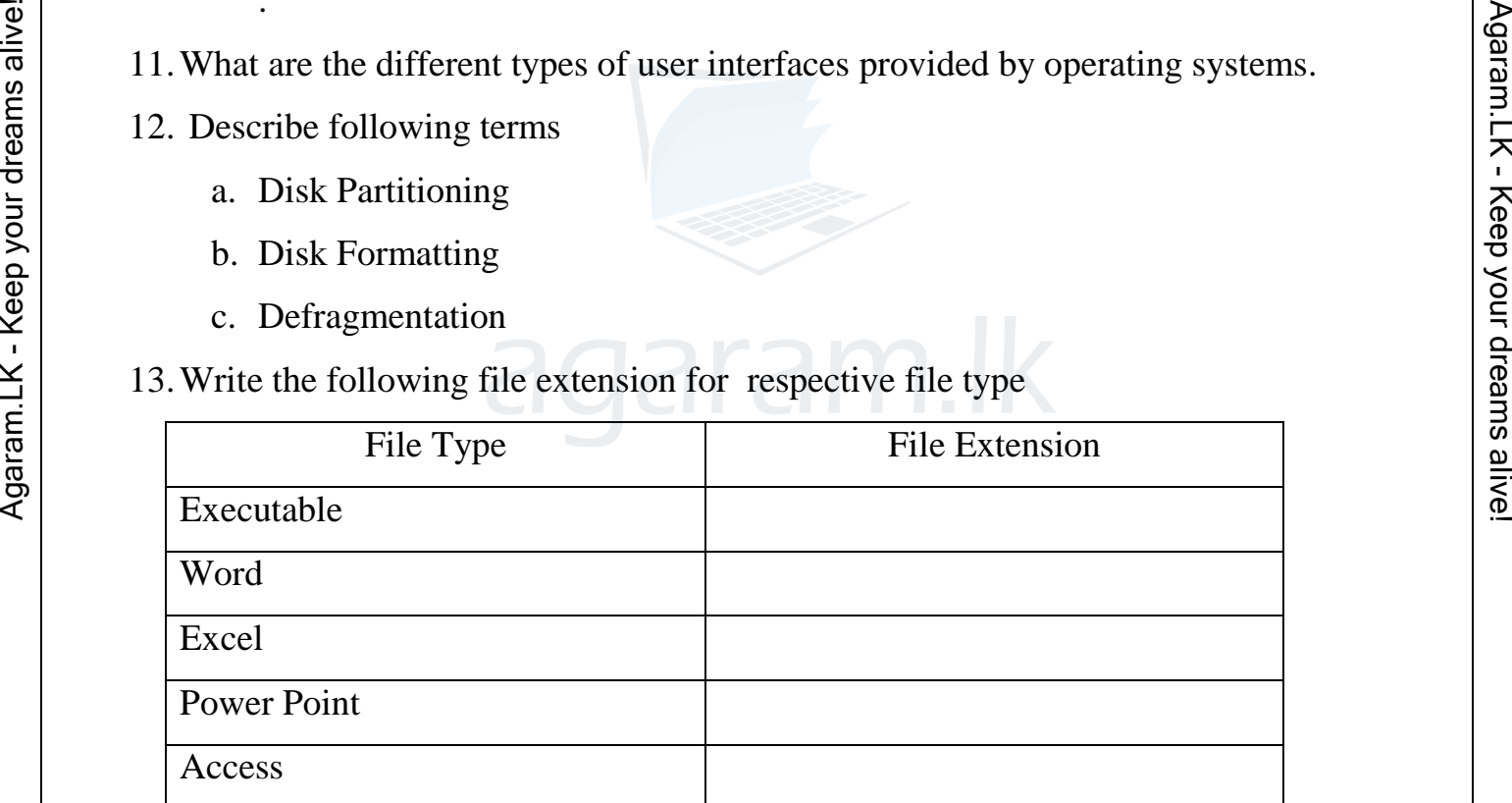

- 14.What is the differences between File and Folder
- 15.How to create a folder on the Desktop
- 16.Write the differences between followings
	- a. Copy $\rightarrow$  Paste and Cut $\rightarrow$  paste
	- b. File $\rightarrow$ Save and File $\rightarrow$  Save As